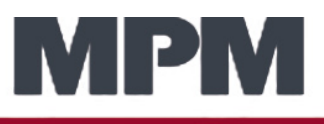

## **Electronic Assembly Equipment**

## **ITW EAE**

# **OpenApps framework (v2.3) for the Benchmark™ User Interface on MPM Printers**

The following is a complete list of the interfaces provided via the OpenApps framework (v2.3) for the Benchmark User Interface on MPM Printers. The first set of interfaces are those initiated by Benchmark as part of its operations. These interfaces provide OpenApps data and notification of events performed by the printer. The second set of interfaces are commands and data requests which can be submitted to Benchmark for its use/operation/feedback.

## **Benchmark Initiated Commands to convey information**

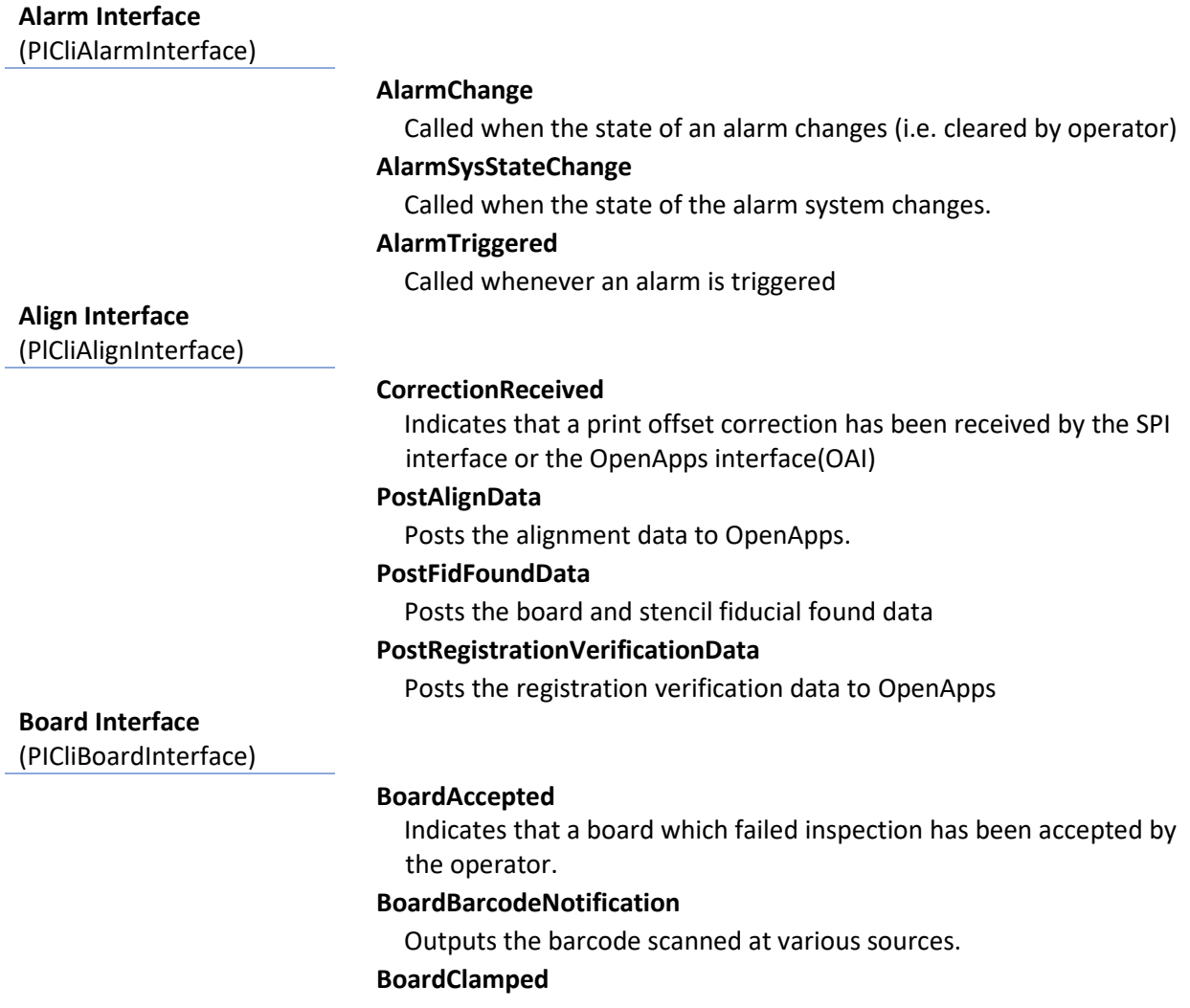

Board in the processing segment of the machine has just been clamped.

#### **BoardPrinted**

The identified board has been printed.

#### **BoardProcgStarted**

Board has entered into the processing segment of the machine, processing has started on identified board.

#### **BoardProcgCompleted**

Processing has completed on identified board.

#### **BoardRejected**

Indicates that a board which failed inspection or was kneaded has been rejected by the operator.

#### **BoardUnclamped**

Board in the processing segment of the machine has just been unclamped.

#### **ClearQueue**

Informs OpenApps that any data pertaining to boards already processed by Benchmark should be considered invalid and no longer be used. Called in certain reset situations.

#### **PostPanelData**

Outputs the panel data.

#### **PostPasteHeightData**

Outputs the paste-height-monitor data.

**Configuration Interface** 

(PICliConfigInterface)

#### **ConveyorDirectionChanged**

Indicates that the user has changed the conveyor direction.

#### **PumpBladeTypeChanged**

Indicates that the user has switched from blades to pump or pump to blades.

**Connection Interface** 

(PICliConnectInterface)

#### **Disconnect**

Terminates a connection between Benchmark and OpenApps.

#### **GetNotificationList**

Returns the list of events that OpenApps wants to be notified about

#### **GetVersionInfo**

Returns the software version of OpenApps as a Unicode string

#### **Ping**

Called to test that the connection to OpenApps is working

#### **Conveyor Interface**

(PICliConveyorInterface)

**BoardArrivedSeg**

Called when a board arrives on a conveyor segment.

#### **BoardDepartedSeg**

Called when a board leaves a conveyor segment.

#### **ConvSysStateChange**

Called when the conveyor system changes state.

#### **DownstreamReady**

Informs OpenApps of the downstream SMEMA device's readiness to receive a board.

#### **SettingConveyorWidth**

Called when the conveyor(s) resize to a new board width or when they home.

#### **UpstreamReady**

Informs OpenApps that a board is available upstream of the printer (according to the SMEMA interface)

#### **Environment Interface**

(PICliEnviromentInterface)

#### **PostECUData**

posts the environmental information to OpenApps. (temperature (deg C) & humidity)

**Inspection Interface**

(PICliInspectionInterface)

#### **PostBoardInspectionData**

posts the board inspection data to OpenApps.

#### **PostStencilInspData**

Posts the stencil inspection data to OpenApps.

### **Login Interface**

(PICliLoginInterface)

#### **OperatorChangeWithGroups**

Called by Benchmark when the logged in operator has changed.

#### **ValidateOperator**

If OpenApps has registered for operator validation, Benchmark will call this method to validate the operator whenever one logs in.

#### **MessageInterface**

(PICliMessageInterface)

#### **PostMessage**

Sends a message from Benchmark to OpenApps.

#### **ProgramInterface**

(PICliProgramInterface)

#### **AssemblyPartNumberSet**

Indicates that the assembly part number has been set.

#### **ProcProgramEvent**

Indicates that the indicated process program action has occurred. Possible Actions are: selected, de-selected, modified

#### **ProcProgramParamChanged**

Indicates that the specified parameter value has been modified.

#### **WorkOrderNumberSet**

Indicates that the work order number has been set.

### **State Interface**

**(PICliStateInterface)**

#### **ChangeoverStarted**

Indicates that the machine has started change-over in preparation for running a process program.

#### **ChangeoverEnded**

Indicates that the machine has finished the change-over process, or it has been cancelled.

#### **ChangePasteStarted**

Indicates that the user has selected the Change Paste wizard.

#### **ChangePasteComplete**

Indicates that the user has completed the Change Paste wizard.

#### **DiagnosticsModeStarted**

Indicates that the user is controlling the machine in diagnostics mode.

#### **DiagnosticsModeEnded**

Indicates that the user is done controlling the machine in diagnostics mode.

#### **DispenseStarted**

Indicates that the system has started a dispense using the paste dispenser option.

#### **DispenseComplete**

Indicates that the dispense has completed.

#### **KneadNotification**

Indicates that a knead operation is being performed on the current board

#### **MachineStateChange**

Indicates that the state of the machine has changed.

#### **ManualAddPasteStarted**

Indicates that the user has selected the Add Paste wizard.

#### **ManualAddPasteComplete**

Indicates that the Add Paste wizard has completed

#### **ManualStencilCleanStarted**

Indicates that the user is manually cleaning the stencil.

#### **ManualStencilCleanComplete**

Indicates that the user has completed manually cleaning the stencil.

#### **PrintStrokeStarted**

Indicates that the print stroke has started

#### **PrintStrokeEnded**

Indicates that the print stroke has ended

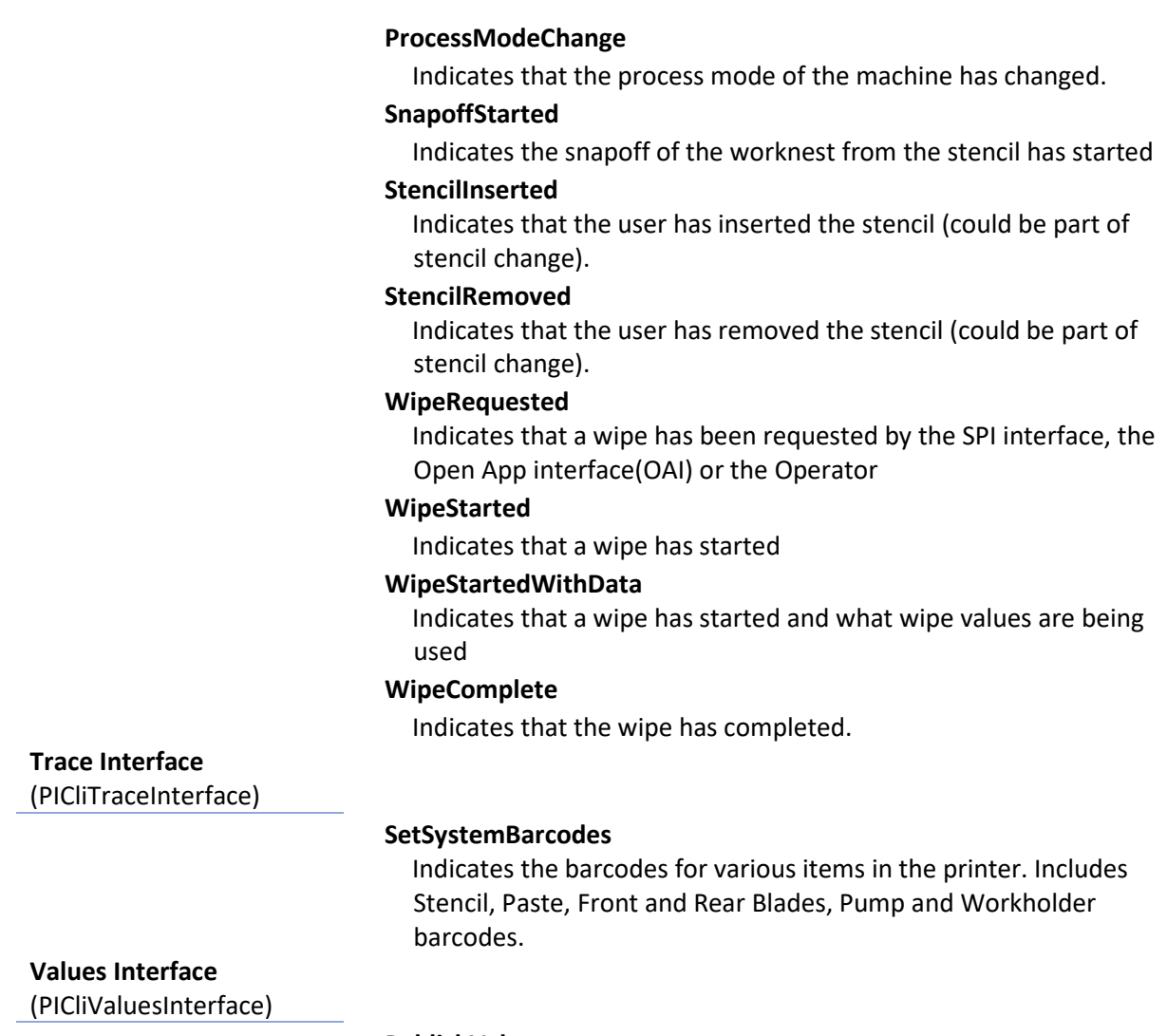

#### **PublishValue**

Sends updated published value to plugins.

## **OpenApps initiated commands to request information or to have Benchmark perform an operation**

**PISerAlarmInterface** 

#### **GetAlarmSysState**

Returns the current alarm system state of the machine.

#### **PostAlarm**

Called by OpenApps to create an alarm.

#### **Align Interface**

(PISerAlignInterface)

#### **SetBoardXYTData**

Sets the X, Y and Theta error for the specified board. Used to close the loop from the downstream inspection device.

#### **Board Interface**

(PISerBoardInterface)

#### **GetBatchCount**

Gets the current batch count for the current run.

#### **GetBoardBarcode**

Returns the barcode for the specified board.

#### **GetNextBoardId**

Retrieves the board id that will be assigned to the next board that enters the system.

#### **GetPanelData**

Returns the panel data for the specified board.

#### **SetBatchCount**

Sets the current batch count for the current run.

#### **SetBatchLimit**

Sets the batch limit for the current run.

#### **SetBoardBarcode**

Sets the barcode for the specified board.

#### **SetIgnoreBoard**

Tells the printer that the board should not be processed by Benchmark but instead by another downstream machine. This function should be used when two or more machines are operating in tandem.

#### **SetPanelData**

Sets the panel data for the specified board.

#### **Configuration Interface**

(PISerConfigInterface)

#### **GetConveyorDirection**

Returns the current conveyor direction.

#### **GetNumConvSegs**

Returns the number of conveyor segments in the processing lane of the machine

#### **GetPumpBladeType**

Returns the current pump/blade setting.

#### **GetTime**

Returns the current system time for the workstation on which Benchmark is running.

#### **SetTime**

Sets the current system time for the workstation on which Benchmark is running.

#### **Connection Interface**

(PISerConnectInterface)

#### **Connect**

Establishes the connection between an OpenApps (client) and Benchmark (server). Validates the legitimacy of OpenApps, and gives Benchmark the information it needs to establish its connection back to the Plugin.

#### **Disconnect**

Terminates a connection between an OpenApps and Benchmark.

#### **GetMachineInfo**

Returns the machine identifier as a Unicode string. The machine identifier is the machine serial number. Also returns the machine type.

#### **GetVersionInfo**

Returns the software version of Benchmark as a Unicode string, and the interface schema.

#### **Ping**

Called to test that the connection to Benchmark is working.

### **Conveyor Interface**  (PISerConveyorInterface ) **EnableDownstreamUnload** Enables/disables unloading from the machine. **EnableUpstreamLoad** Enables/disables loading into the machine. **GetConveyorWidth** Retrieves the current actual conveyor width. **GetConvSysState** returns the state of the selected segment of the conveyor.

#### **GetDownstreamReady**

Retrieves the current downstream device ready state.

#### **GetUpstreamReady**

Retrieves the current upstream device ready state.

#### **IsBoardOnSeg**

Indicates if a board is on conveyor segment and returns its board id.

#### **Inspection Interface**

(PISerInspectionInterface)

#### **Force100percentInspection**

Triggers the software to inspect all taught devices on the next board. This will have the same effect as pressing the inspect now on the production screen. If the system is not in production it no action shall be taken.

#### **Login Interface**

(PISerLoginInterface)

#### **GetOperatorAndGroups**

Returns the name of the logged in operator. If an operator is not currently logged in, returns an empty string. Also returns a list of the groups to which the operator is a member.

#### **Message Interface**

(PISerMessageInterface)

**PostMessage**

Called by OpenApps to send a message to Benchmark.

#### **Program Interface**

(PISerProgramInterface)

#### **GetAssemblyPartNumber**

Retrieves the current assembly part number.

#### **GetBoardSeparationValues**

Retrieve current values related to separation distance & speed (each defined by a base + offset)

#### **GetLoadedProcProgramName**

Returns the name of the currently loaded process program

#### **GetProcProgram**

Serializes the requested process program to a temporary XML file on the local machine, and returns the name of this temporary file.

#### **GetProcProgramDir**

Returns the name of the process program directory

#### **GetSqueegeeValues**

Retrieve current values related to squeegee force & speed

#### **GetWorkOrderNumber**

Retrieve the current work order number.

#### **LoadProcProgram**

Loads the specified process program.

#### **SetBoardSeparationOffsets**

Set the active board separation offset values

#### **SetSqueegeeOffsets**

Set the active squeegee offset values

### **State Interface**

(PISerStateInterface)

#### **GetProcessMode**

Returns the current process mode of the machine.

#### **GetState**

Returns the current state of the machine.

#### **PauseProduction**

Pauses production. This will have the same effect as pressing the pause button on the production screen.

#### **ReadInput**

Reads the state of an electrical input.

#### **StopProduction**

Stops production. This will have the same effect as pressing the stop button on the production screen.

#### **TriggerAutoAddPaste**

Triggers an automatic add paste. This will have the same effect as pressing the automatic add paste button on the production screen.

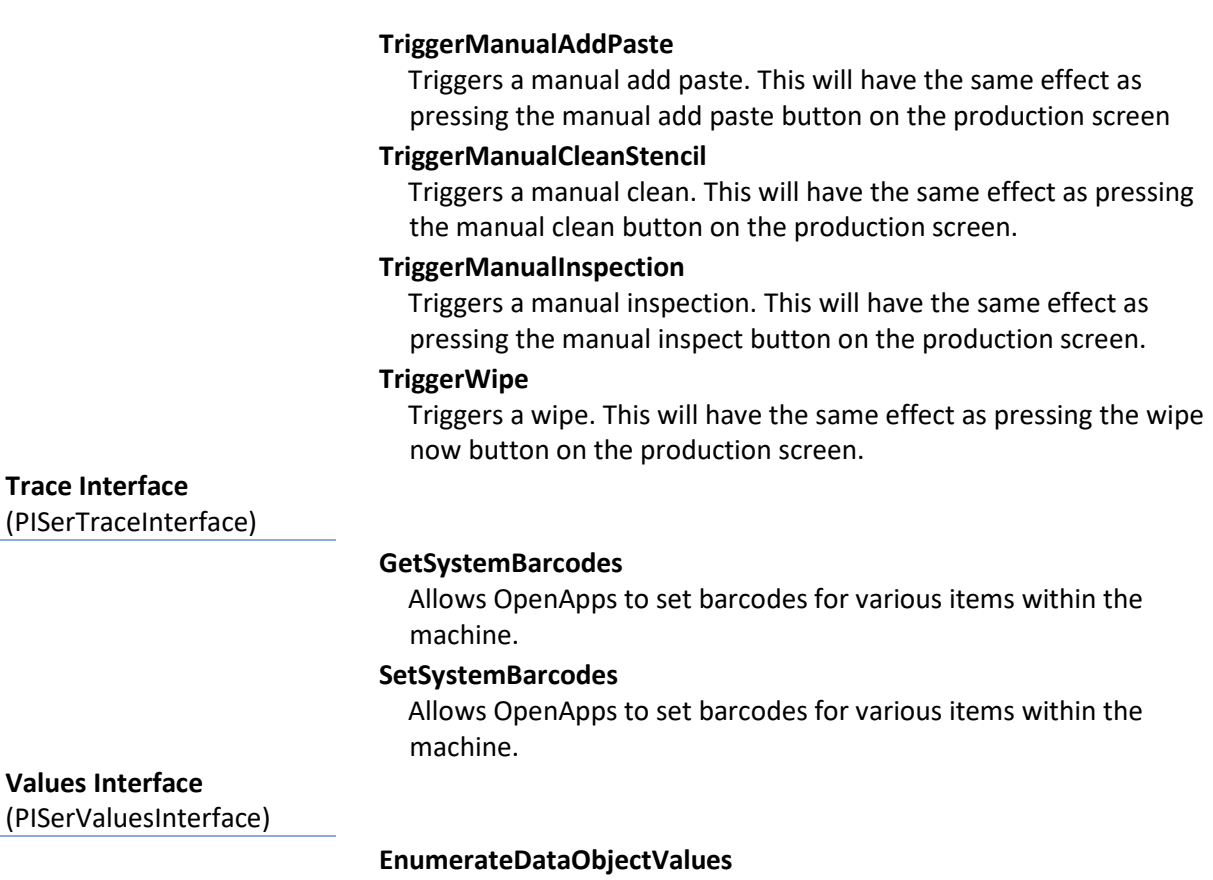

Called by OpenApps to retrieve a list of all the available data object values.

#### **GetDataObjectValue**

Called by OpenApps to retrieve the most recent data object value.

#### **EnumerateValues**

Called by OpenApps retrieve a list of all the available published values.

#### **GetValue**

Called by OpenApps to retrieve the most recent value of a particular published value.

ITW EAE is a division of Illinois Tool Works, Inc. It is a consolidation of all of its Electronic Assembly Equipment and Thermal Processing Technology. The group includes world-class products from MPM, Camalot, Electrovert (Speedline), Vitronics Soltec and Despatch.

![](_page_8_Picture_9.jpeg)